## **Global HPCC Benchmarks in Chapel: STREAM Triad, Random Access, and FFT**

HPC Challenge BOF, SC06 Class 2 Submission November 14, 2006

Brad Chamberlain, Steve Deitz, Mary Beth Hribar, Wayne Wong Chapel Team, Cray Inc.

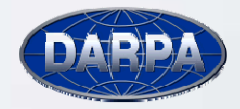

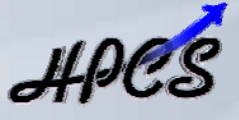

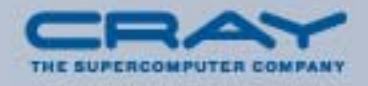

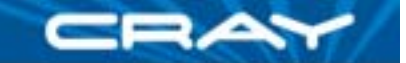

### **Overview**

- $\mathcal{L}_{\mathcal{A}}$ **Chapel:** Cray's HPCS language
- $\mathcal{L}_{\mathcal{A}}$  Our approach to the HPC Challenge codes:
	- $\bullet$ performance-minded
	- clear, intuitive, readable
	- general across…
		- **u** types
		- **problem parameters**
		- **ndular boundaries**

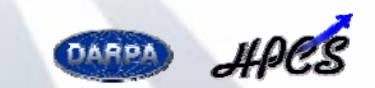

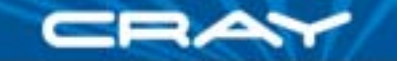

#### **Code Size Summary**

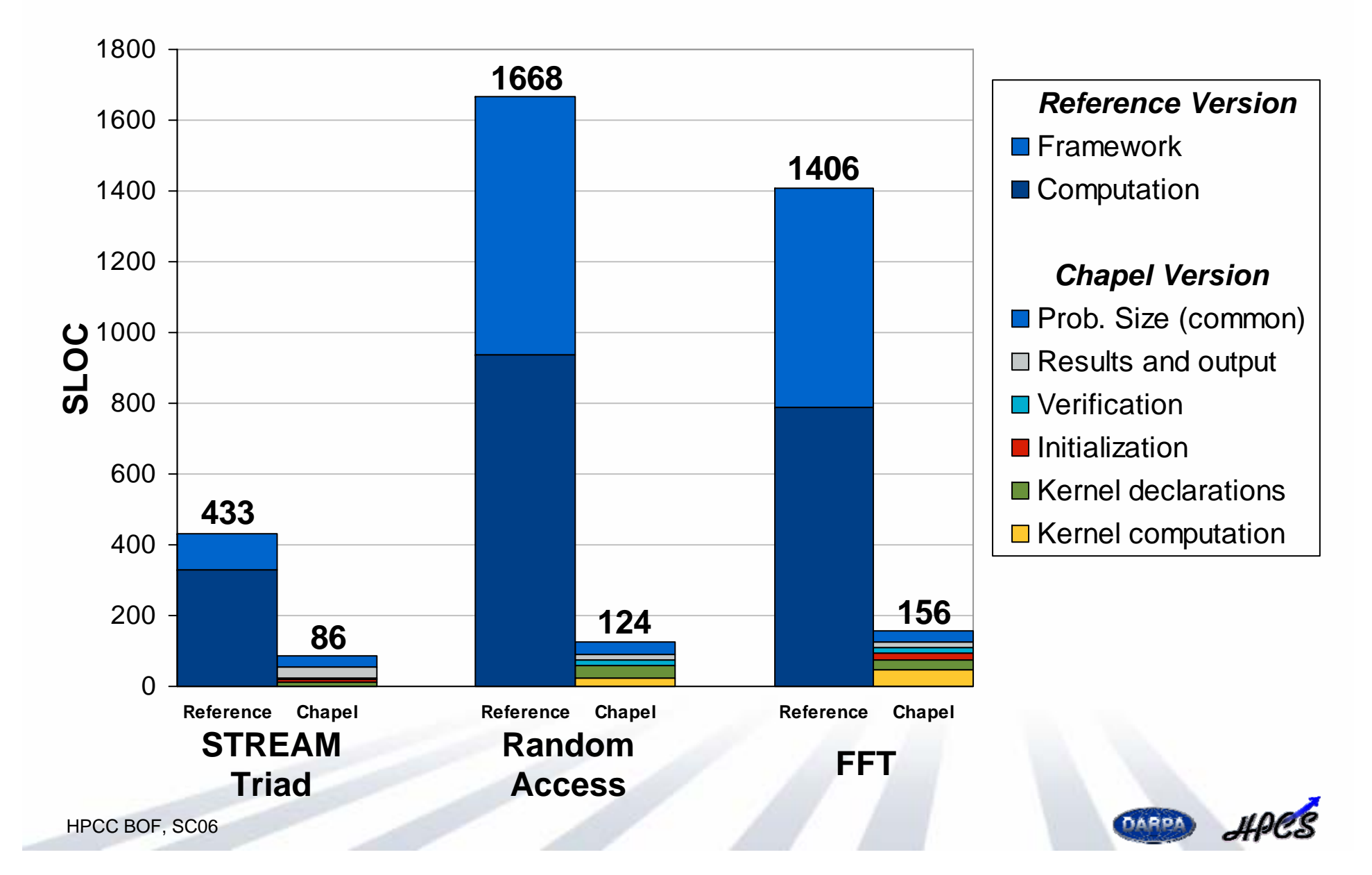

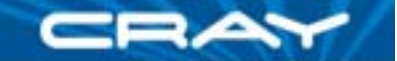

#### **Chapel Code Size Summary**

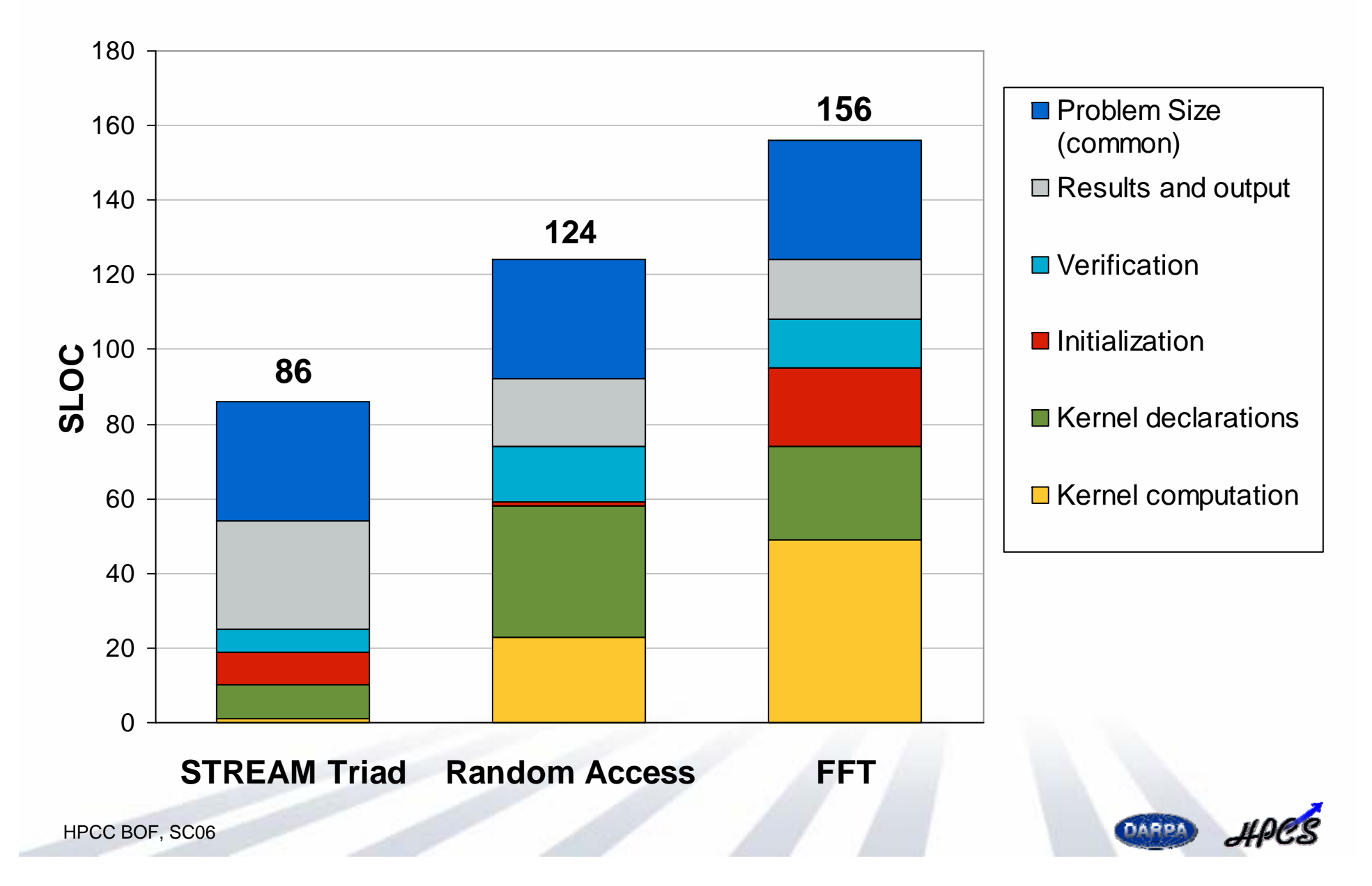

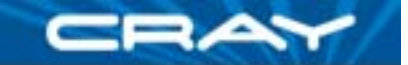

#### **STREAM Triad Overview**

**const** ProblemSpace: **domain**(1) **distributed**(Block) = [1..m]; **var** A, B, C: [ProblemSpace] elemType;

 $A = B + alpha * C$ ;

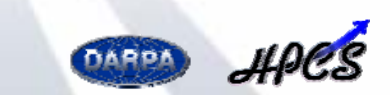

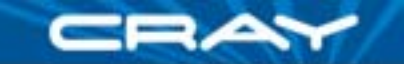

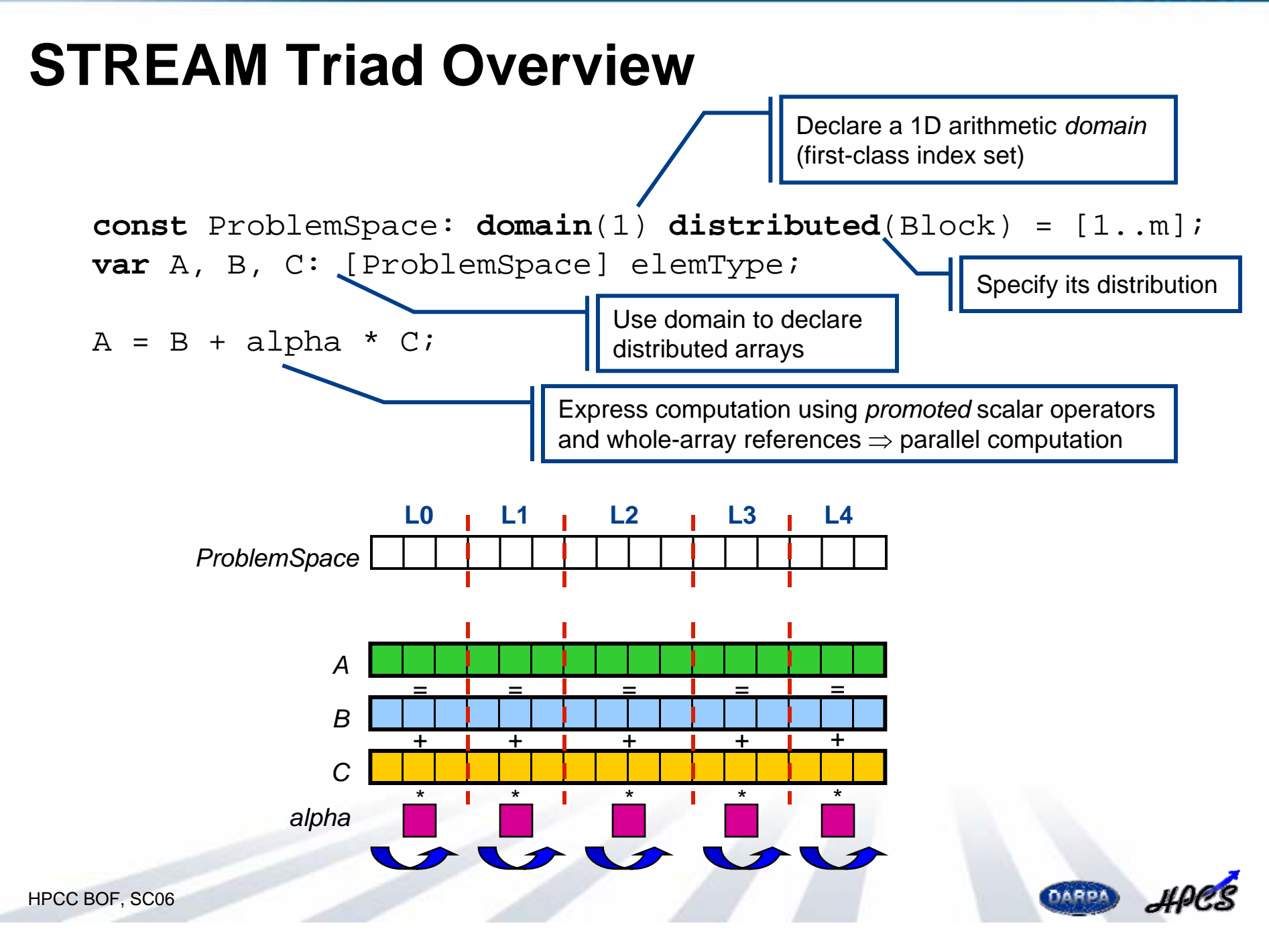

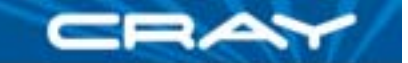

#### **Random Access Overview**

```
[i in TableSpace] T(i) = i;
```

```
forall block in subBlocks(updateSpace) do
  for rin RAStream(block.numIndices, block.low) do
   T(r \& indexMask) ^= r;
```
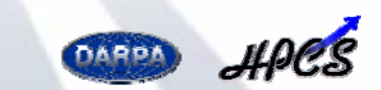

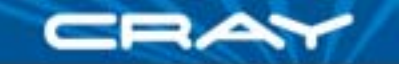

#### **Random Access Overview**

 $[i$  in TableSpace]  $T(i) = i$ ;

Initialize table using a *forall* expression

**forall** block **in** subBlocks(updateSpace) **do**

**for** <sup>r</sup>**in** RAStream(block.numIndices, block.low) **do**

 $T(r \& indexMask)$  = r;

}

}

Express table updates using *forall-* and for-loops

Random stream expressed modularly using an *iterator*

```
iterator RAStream(numvals,
```

```
start: randType = 0): randType {
```

```
var val = getNthRandom(start);
```

```
for iin 1..numvals {
 getNextRandom(val);
```

```
yield val;
```
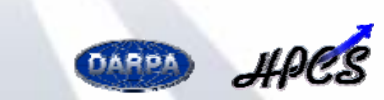

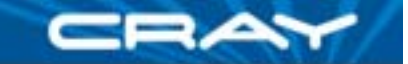

#### **FFT Overview (radix 4)**

```
for iin [2..log2(numElements)) by 2 {
  const m = span*radix, m2 = 2*m;
```

```
forall (k,k1) in (Adom by m2, 0..) {
 var wk2 = …, wk1 = …, wk3 = …;
```

```
forall j in [k..k+span) do
 butterfly(wk1, wk2, wk3, A[j..j+3*span by span]);
```

```
wk1 = ...; wk3 = ...; wk2 * = 1.0i;
```

```
forall j in [k+m..k+m+span) do
    butterfly(wk1, wk2, wk3, A[j..j+3*span by span]);
}
span *= radix;
```

```
def butterfly(wk1, wk2, wk3, inout A:[1..radix]) { … }
```
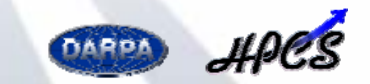

}

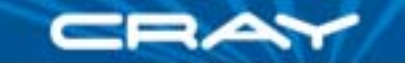

#### **FFT Overview (radix 4)**

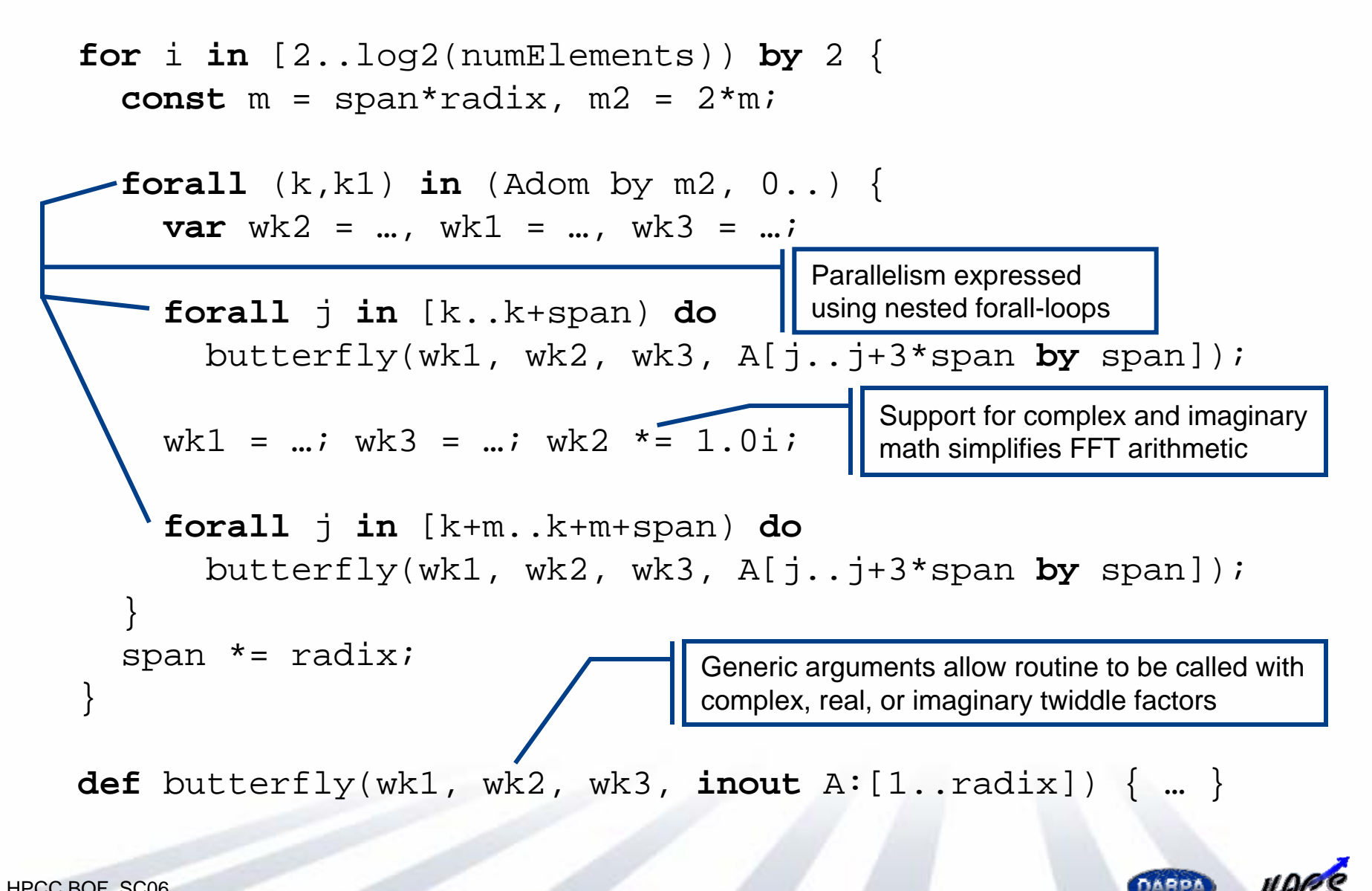

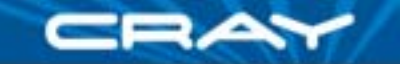

## **Chapel Compiler Status**

- $\mathcal{L}_{\text{max}}$  All codes compile and run with our current Chapel compiler
	- focus to date has been on...
		- **Perototyping Chapel, not performance**
		- targeting a single *locale*
	- platforms: Linux, Cygwin (Windows), Mac OS X, SunOS, …
- No meaningful performance results yet
	- •written report contains performance discussions for our codes
- $\mathcal{L}_{\mathcal{A}}$  Upcoming milestones
	- •**December 2006:** limited release to HPLS team
	- **2007:** work on distributed-memory execution and optimizations
	- •**SC07:** intend to have publishable performance results for HPCC`07

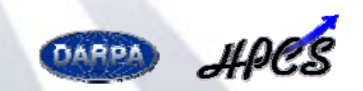

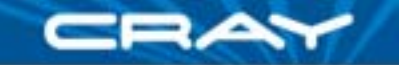

## **Summary**

- **Service Service**  Have expressed HPCC codes attractively
	- clear, concise, general
	- express parallelism, compile and execute correctly on one locale
	- benefit from Chapel's global-view parallelism
	- utilize generic programming and modern SW Engineering principles
- **Service Service**  Our written report contains:
	- complete source listings
	- detailed walkthroughs of our solutions as Chapel tutorial
	- performance notes for our implementations
- Report and presentation available at our website: http://chapel.cs.washington.edu
- We're interested in your feedback: chapel\_info@cray.com

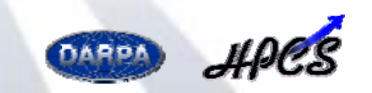

# **Backup Slides**

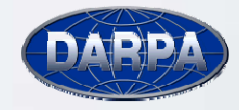

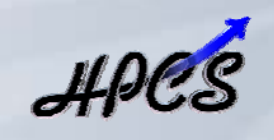

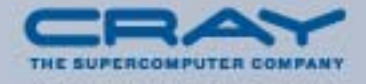

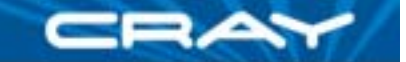

#### **Compact High-Level Code…**

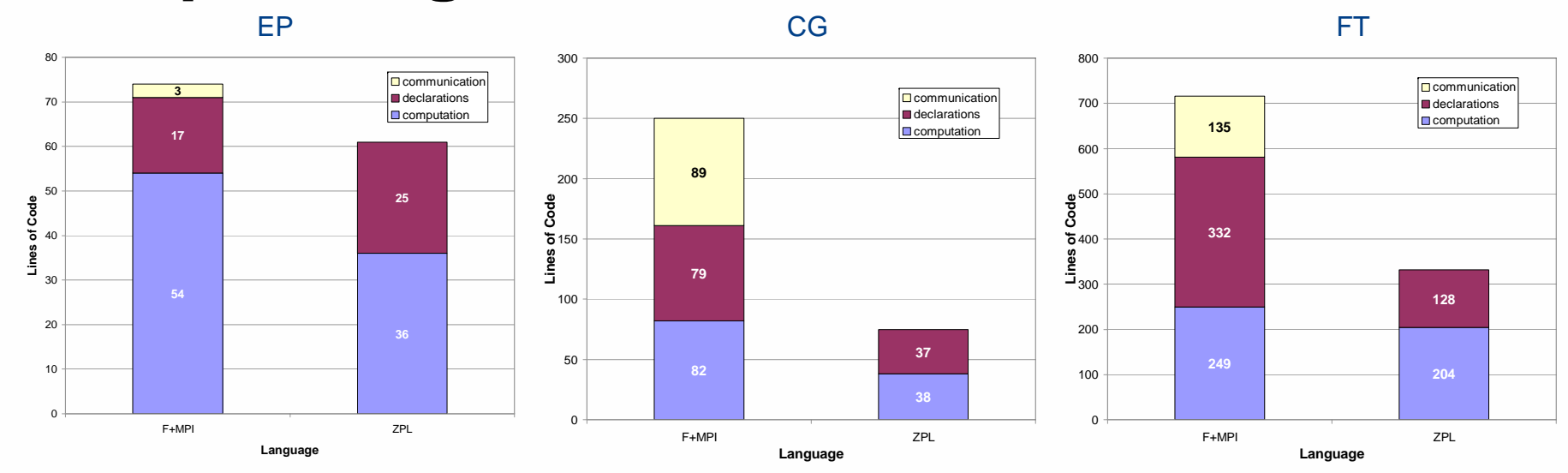

MG

IS

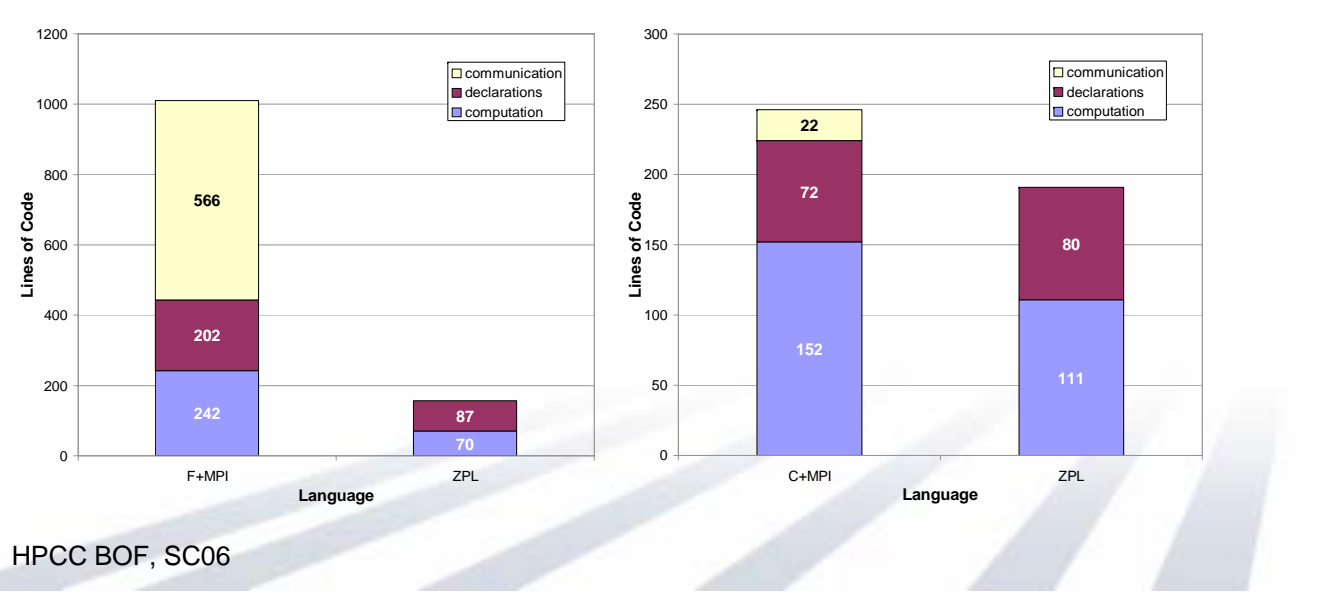

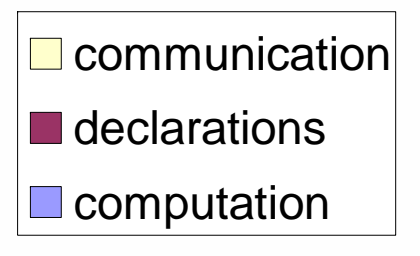

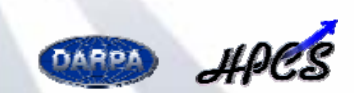

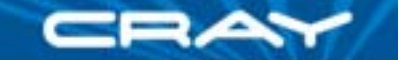

#### **…need not perform poorly**

EPFT CG128 44 8 Speedup over best 32-processor time<br>(369.26 seconds in ZPL Grid) Speedup over best 2-processor time<br>(2167.78 seconds in F+MPI)<br>,  $\qquad \qquad \begin{array}{c} \sim \\ \sim \\ \sim \\ \sim \\ \sim \end{array}$ Speedup over best 8-processor time<br>(2620.58 seconds in A-ZPL) linear speedup linear speedup linear speedup ZPL Grid  $F+MPI$ F+MPI 6 33 **ZPL Grid**  $F+MPI$ A-ZPL **ZPL** Free ZPL 22 4  $\overline{2}$ 11 0  $\mathbf 0$ 0  $64$  $256$ Ò  $32$  $64$  $128$ 256  $3<sup>2</sup>$  $128$  $32$ 64  $128$ 256 Ò Ò **Processors** Processors **Processors** MGIS16 8 C/Fortran + MPI linear speedup linear speedup  $C+MPI$ 

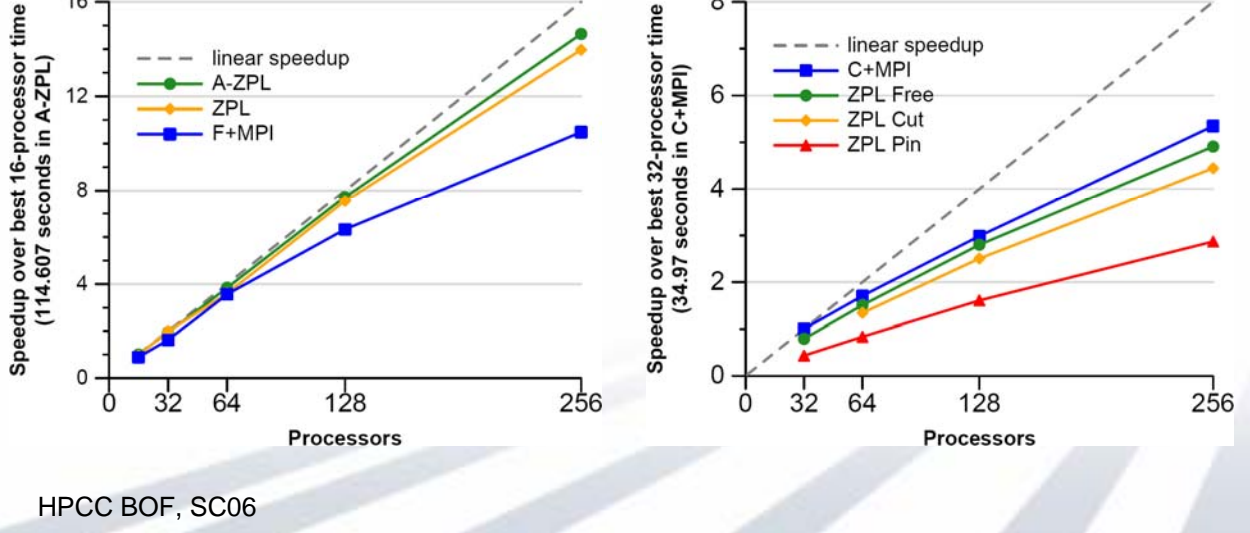

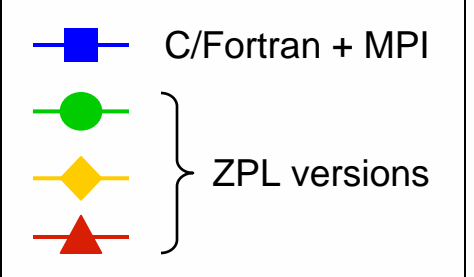

See also Rice University's recent D-HPF work…

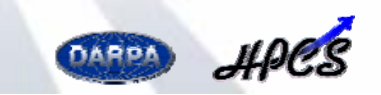